## **QIMAGING QUICK INSTALLATION GUIDE**

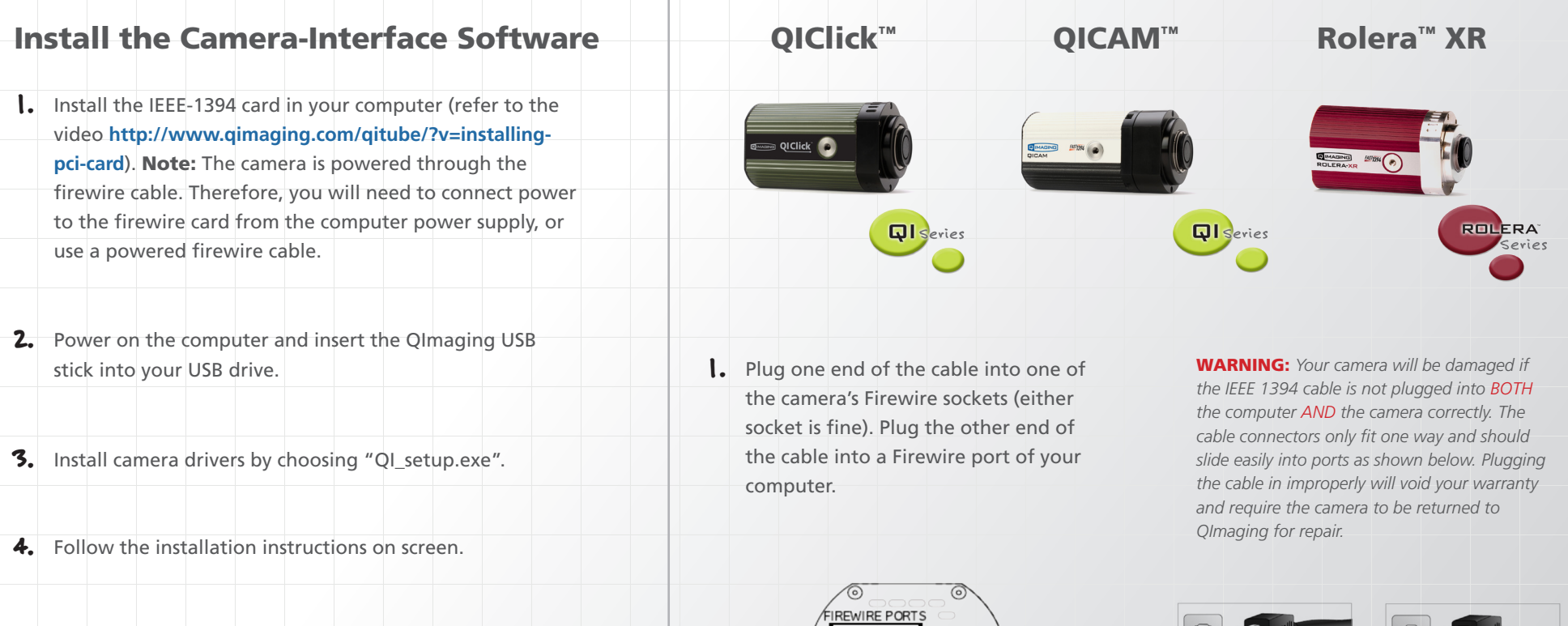

- 5. Restart your computer and connect the camera to the PC.
- 6. If you purchased the QCapture Pro software, please follow the installation instructions on the QImaging USB in the Document folder.

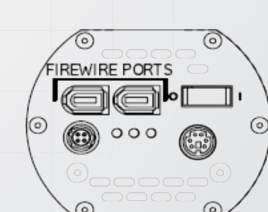

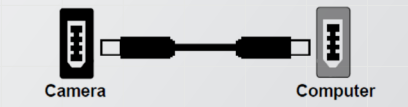

2. Power on your computer. Then power on the camera by pushing the power switch to "I" position.

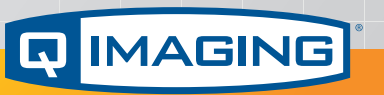

www.qimaging.com

©2015 QImaging. All rights reserved.

03-0026 Rev A2

*More detailed installation instruction can be found in the camera instruction manual on the USB stick.*

Contact QImaging Customer Service for additional information: 1-800-874-9789 or www.qimaging.com